# **Game Engineering: 2DCS420-2010F-062D Math**

[David](http://www.cs.usfca.edu/galles) Galles

Department of Computer Science University of San Francisco

#### **06-0:Back to Basics**

- A Vector is a displacement
- Vector has both *direction* and *length*  $\bullet$
- Can also think of a vector as a position (really a displacement from the origin)
- Can be written as a row or column vector
	- Differnence can be important for multiplication

#### **06-1:Vector Operations**

### • Multiplying by a scalar

- To multiply a vector v by a scalar s, multiply each component of the vector by  $s$
- Effect is scaling the vector multiplying by 2 maintains the direction of the vector, but makesthe length twice as long

#### **06-2:Vector Operations**

- Multiplying by a scalar
	- Multiplying a vector by -1 flips the direction of the vector
	- Multiplying a vector by -2 both flips the direction, and scales the vector

# 06-3: Scaling a Vector

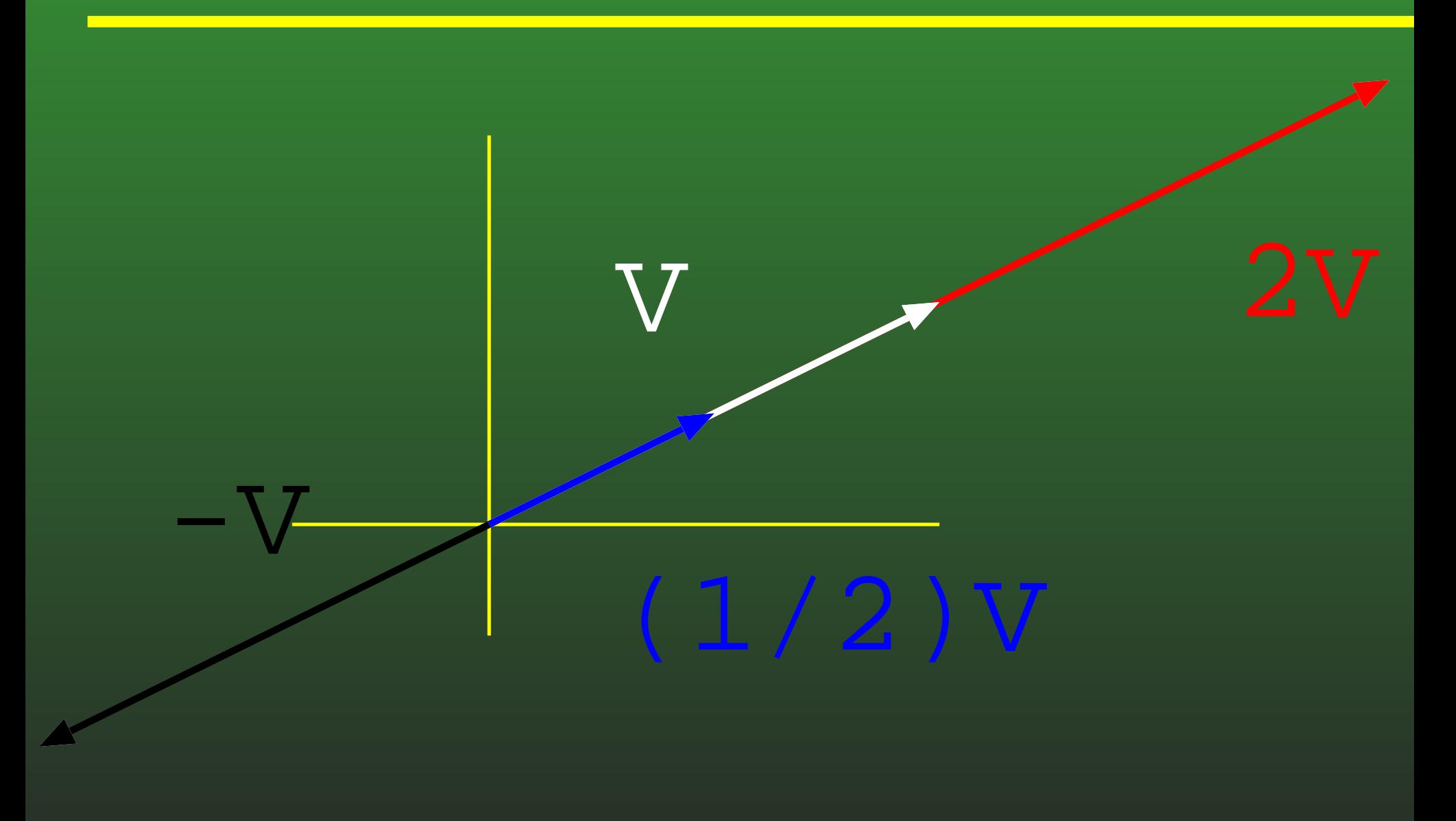

#### **06-4:Length**

• Vector has both direction and length

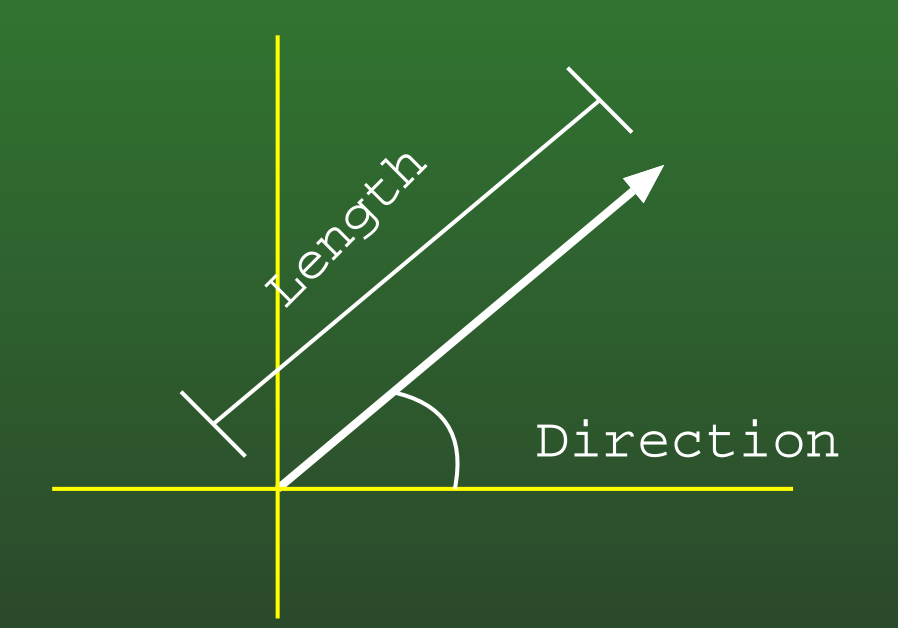

#### **06-5:Length**

- Vector <sup>v</sup> $\mathbf{v} = [v_x, v_y]$
- Length of v:

$$
||\mathbf{v}|| = \sqrt{v_x^2 + v_y^2}
$$

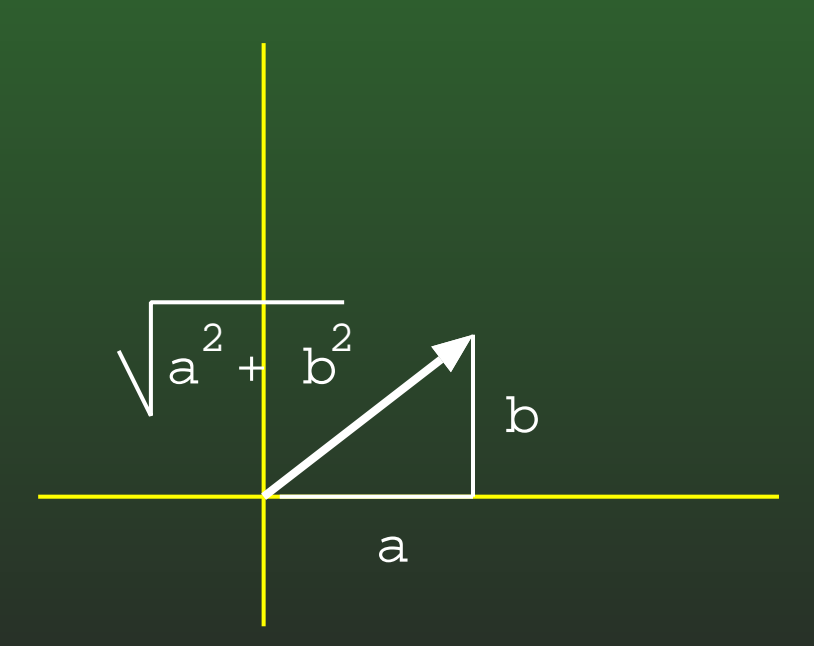

#### **06-6:Normalizing <sup>a</sup> Vector**

- Normalize a vector by setting its length to 1, but maintining its direction.
- Multiply by 1/length
- $\textbf{v}_{norm} = \frac{\textbf{v}}{||\textbf{v}||}$
- Of course,  $v$  can't be the zero vector  $\bullet$ 
	- Zero vector is the only vector without a direction

#### **06-7:Vector Addition**

- Add two vectors by adding their components
- $[u_x, u_y] + [v_x, v_y] = [u_x + v_x, u_y + v_y]$

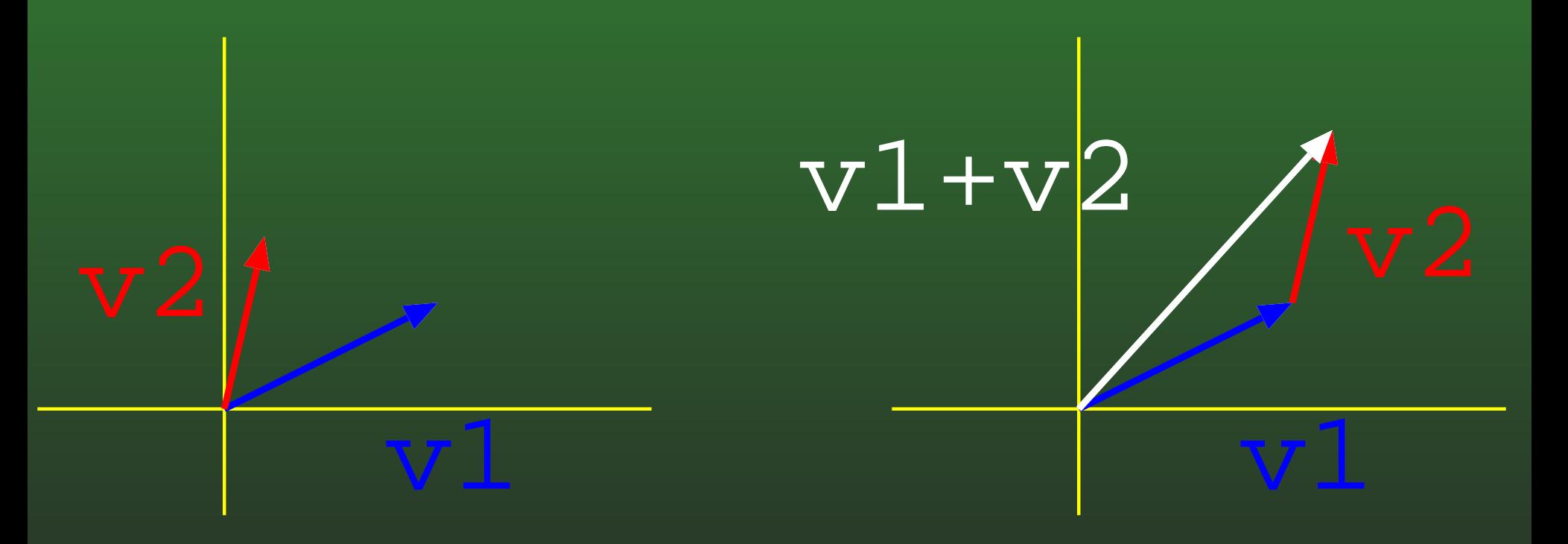

#### **06-8:Vector Subtraction**

- Vector subtraction is the same as multiplying by -1 and adding
- ${\rm v_1}-{\rm v_2}$  is the displacement from the point at  ${\rm v_2}$  to the point at  ${\rm v_2}$ the point at  $v_1$ 
	- *not* the displacement from  $\mathbf{v_1}$  to  $\mathbf{v_2}$

#### **06-9:Vector Subtraction**

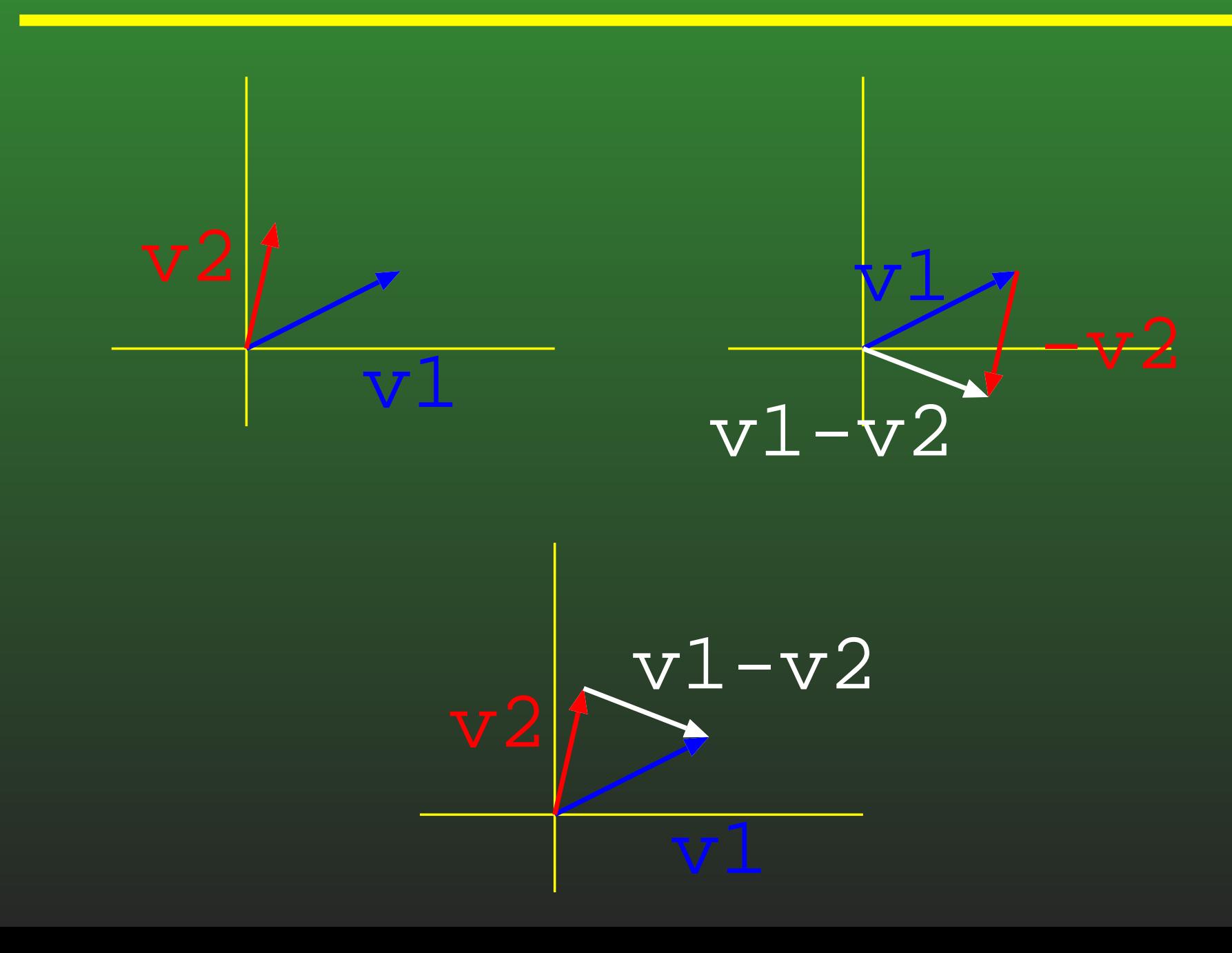

#### **06-10:Point Distance**

- We can use subtraction and length to find the distance between two points
- Represent points as vectors displacement from $\bullet$ the origin
- Distance from  ${\bf v}$  to  ${\bf u}$  is  $||{\bf v} {\bf u}|| = ||{\bf u} {\bf v}||$  $\bullet$ 
	- Where  $||{\bf v}||$  is the length of the vector  ${\bf v}.$

#### **06-11:Point Distance**

- Point  $p_1\!\!: \, [1,7]$
- Point  $p_2\!\!: \left[4,3\right]$
- Distance between  $p_1$  and  $p_2\mathcal{?}$

#### **06-12:Point Distance**

• 
$$
p_1 - p_2 = [1, 7]
$$

- Point  $p_2\!\!: \left[4,3\right]$
- $\bullet$ Distance between  $p_1$  and  $p_2$

• 
$$
[1, 7] - [4, 3] = [-3, 4]
$$

$$
\bullet \ \sqrt{(-3)^2 + 4^2} = 5
$$

# 06-13: Dot Product

\n- $$
a = [a_x, a_y]
$$
\n- $b = [b_x, b_y]$
\n- $a \cdot b = a_x * b_x + a_y * b_y$
\n

# 06-14: Dot Product

### $\boxed{a \cdot b = ||a|| * ||b|| * \cos \theta}$

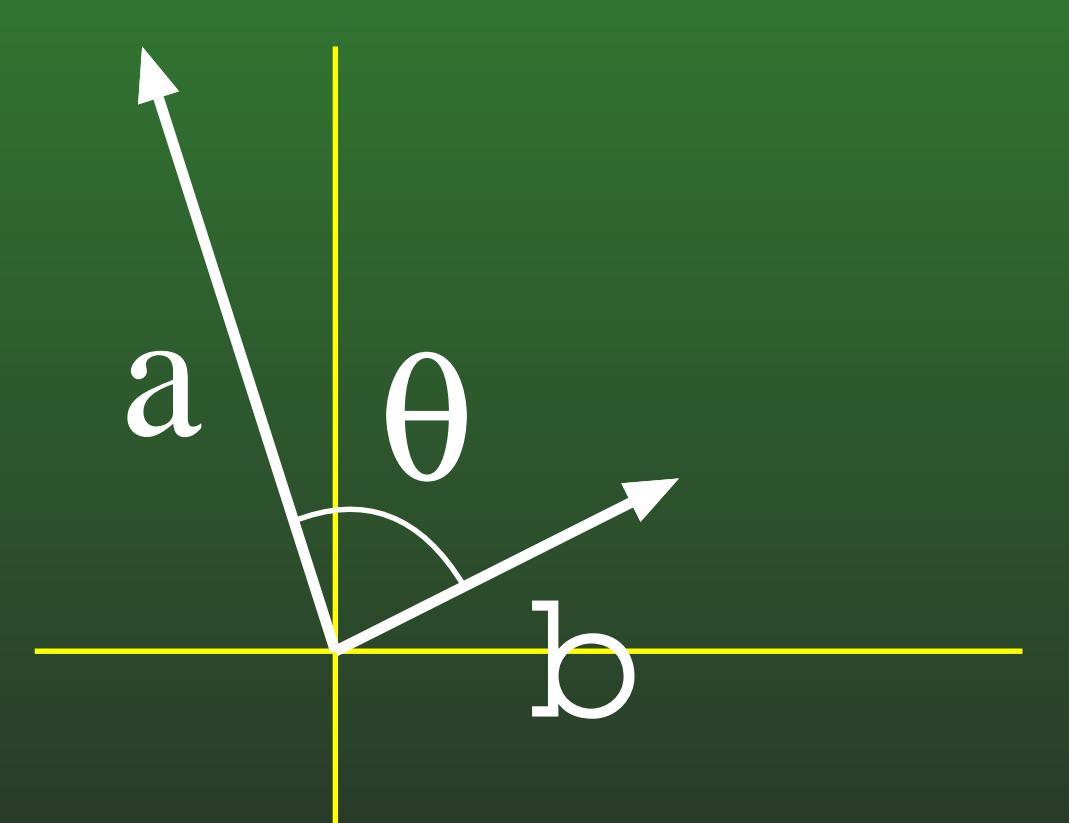

#### **06-15:Dot Product**

$$
\theta = \arccos\left(\frac{a \cdot b}{||a|| ||b||}\right)
$$

If  $a$  and  $b$  are unit vectors:

 $\theta = \arccos{(a \cdot b)}$ 

#### **06-16:Dot Product**

- If we don't need the exact angle, we can just use the sign
	- If  $\theta < 90$ ,  $\cos \theta > 0$
	- If  $\theta = 90$ ,  $\cos \theta = 0$
	- If  $90 < \theta < 180$ ,  $\cos \theta < 0$
- Since  $a\cdot b=||a|| ||b||\cos\theta$ :
	- If  $a\cdot b>0,$   $\theta < 90(\frac{\pi}{2})$
	- If  $a\cdot b=0, \, \theta=90({\pi\over 2})$
	- If  $a\cdot b < 0, \, 90 < \theta < 180$ 
		- $\pi$  2 $\frac{\pi}{2} < \theta < \pi$

# 06-17: Projecting Vectors

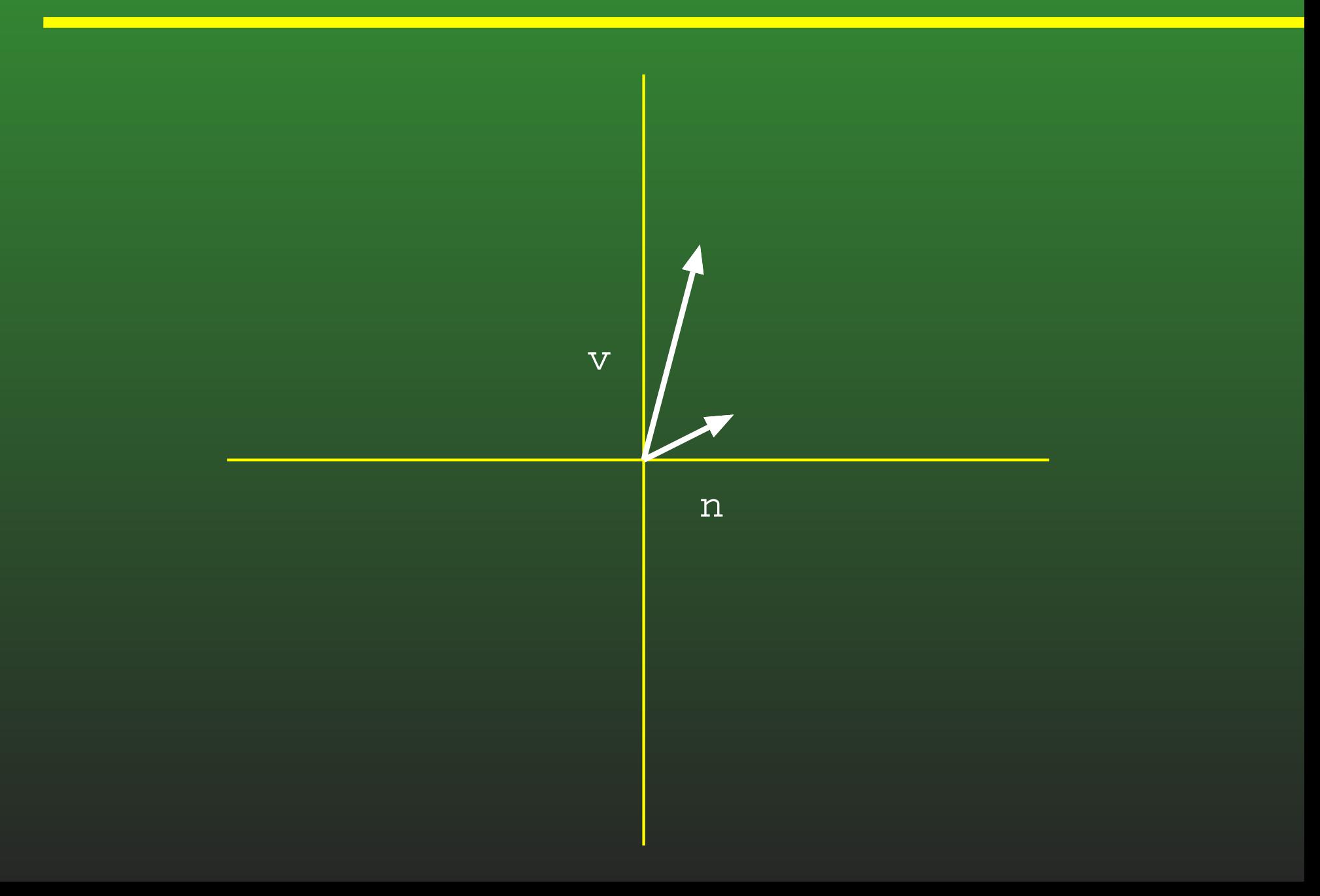

# 06-18: Projecting Vectors

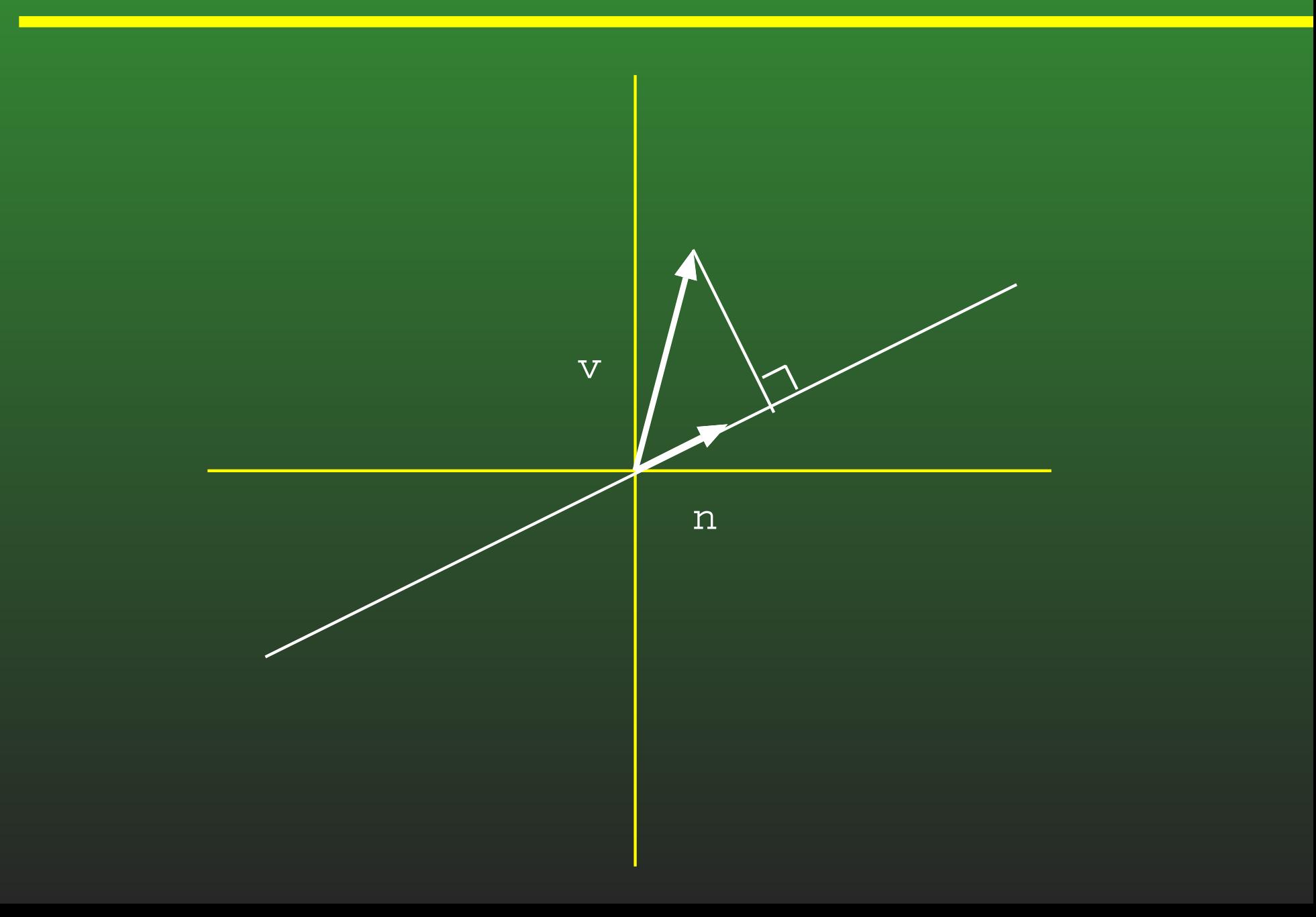

# 06-19: Projecting Vectors

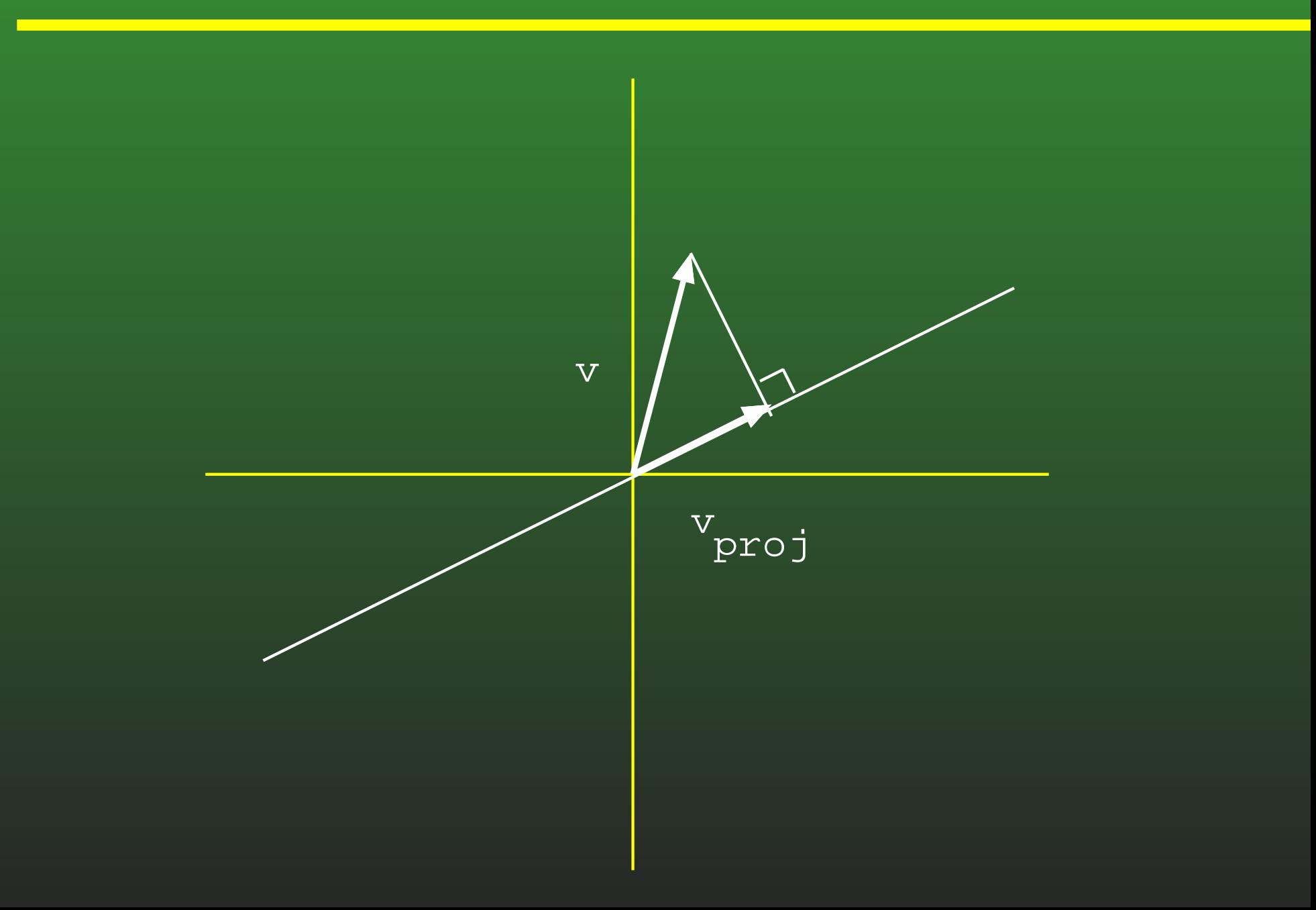

#### **06-20:Projecting Vectors**

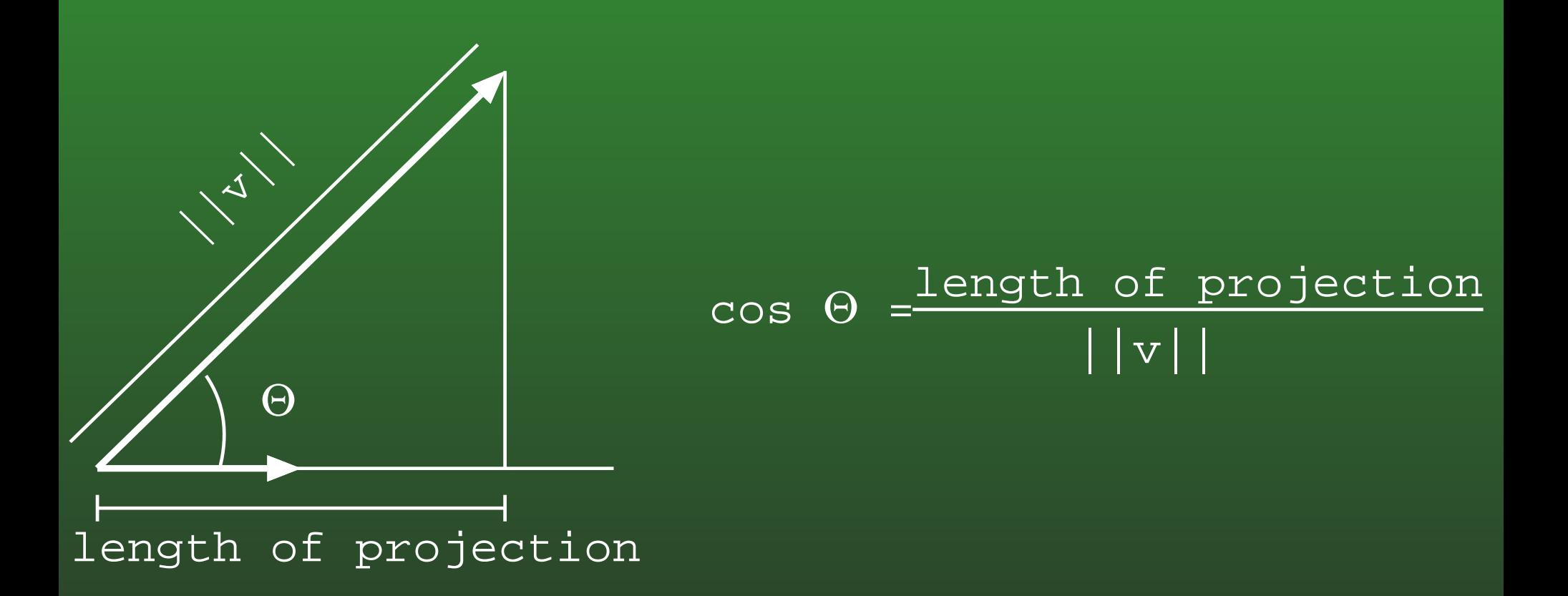

#### **06-21:Projecting Vectors**

Given a vector  $v,$  and a unit vector  $n,$  find the  $\bullet$ projection of  $v$  onto  $n$ 

length of projection  $l$ :

$$
\cos \theta = \frac{l}{||v||}
$$
  
\n
$$
l = \cos \theta ||v||
$$
  
\n
$$
= \cos \theta ||v|| * ||n||
$$
  
\n
$$
= v \cdot n
$$

Since  $n$  is a unit vector, projection = length  $^\star$   $n$  $(v\cdot n)*n$ 

#### **06-22:Projecting Vectors**

- Given vectors  $v$  and  $n,$  we want to decompose  $v$ into two vectors,  $v_{\parallel}$  and  $v_{\perp}$ 
	- $v_{\parallel}$  is parallel to  $n$
	- $v_\perp$  is perpendicular to  $n$
	- $v = v_{\parallel} + v_{\perp}$

#### **06-23:Projecting Vectors**

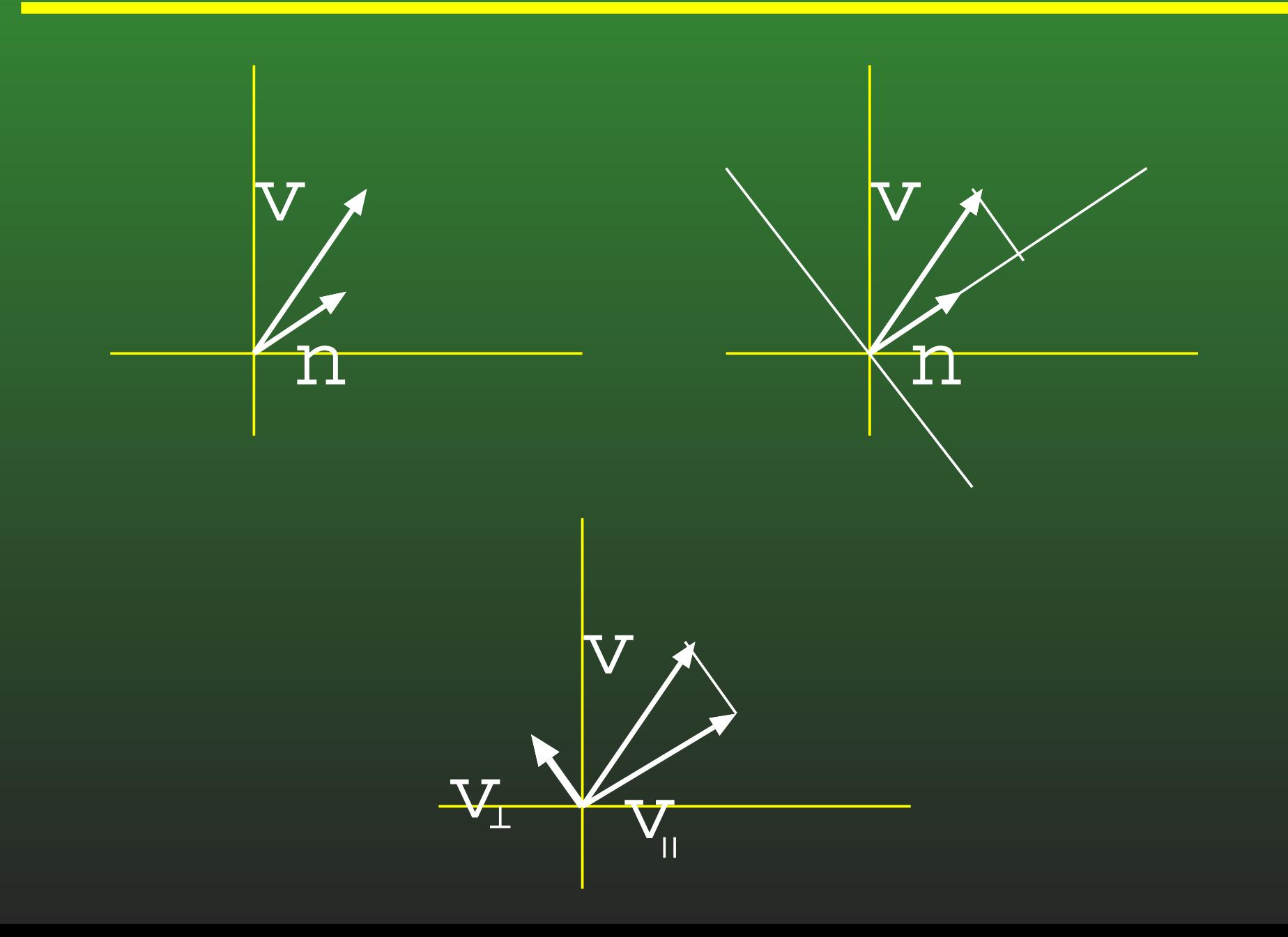

#### **06-24:Projecting Vectors**

 $v_{\parallel}$  is just the projection of  $v$  onto  $n$ 

$$
v_{\parallel} \;\; = \;\; (v \cdot n) * n
$$

(if  $n$  is not a unit vector, then we will need to normalize)

$$
v_{\parallel} = (v \cdot \frac{n}{||n||}) * \frac{n}{||n||}
$$

$$
= \frac{v \cdot n}{||n||^2}n
$$

#### **06-25:Projecting Vectors**

 $\mathcal{U}$ 

Once we have  $v_\parallel$ , finding  $v_\perp$  is easy, since  $v = v_{\parallel} + v_{\perp}$ 

$$
\begin{array}{rcl} v_{\|} + v_{\perp} & = & v \\ v_{\perp} & = & v - v_{\|} \\ v_{\perp} & = & v - n \frac{v \cdot n}{||n||^2} \end{array}
$$

#### **06-26:Projecting Vectors**

• Sanity Check: What happens if we try to find the componets of the vector  $\left[v_1,v_2\right]$  that are parallel and perpendicular to the x-axis and y-axis – what should we get?

#### **06-27:Projecting Vectors**

- Sanity Check: What happens if we try to find the componets of the vector  $\left[v_x,v_y\right]$  that are parallel and perpendicular to the x-axis and y-axis – what should we get?
	- $\left[v_x, 0\right]$  and  $\left[0, v_y\right]$
- Let's make sure that's what we get!
- Start with the component parallel to x-axis  $\bullet$

#### **06-28:Projecting Vectors**

• Component of  $[v_x, v_y]$  that is parallel to the x-axis:

• Length of component parallel to x-axis:

- $v \cdot n = [v_x, v_y] \cdot [1, 0] = v_x * 1 + v_y * 0 = v_x$
- Component parallel to x-axis:

• 
$$
(v \cdot n) * n = v_x * [1, 0] = [v_x, 0]
$$

#### **06-29:Projecting Vectors**

 $\bullet$  Component of  $[v_x, v_y]$  that is perpendicular to the x-axis:

$$
\bullet\ v_\perp=v-v_\parallel
$$

$$
\bullet \ \ v_{\perp} = [v_x, v_y] - [v_x, 0]
$$

$$
\bullet \ v_{\perp} = [0, v_y]
$$

### **06-30: Matrices**

### A 2x2 matrix  $M$ :

$$
\mathbf{M} = \left[ \begin{array}{cc} m_{11} & m_{12} \\ m_{21} & m_{22} \end{array} \right]
$$

**• A diagonal matrix is a square matrix with** non-diagonal elements equal to zero

$$
\mathbf{M} = \left[ \begin{array}{cc} m_{11} & 0 \\ 0 & m_{22} \end{array} \right]
$$

• The  $Identity$   $Matrix$  is a diagonal matrix with all diagonal elements =  $1$ 

$$
\mathbf{I_3} = \left[ \begin{array}{ccc} 1 & 0 & 0 \\ 0 & 1 & 0 \\ 0 & 0 & 1 \end{array} \right]
$$

## **06-33: Matrices**

- Matrices and vectors
	- Vectors are <sup>a</sup> special case of matrices
	- Row vectors (as we've seen so far)  $\left[x,y\right]$
	- Column vectors :  $\left[ \begin{array}{c} x\ y \end{array} \right]$

## **06-34: Matrices**

### • Transpose

- Written  $\mathbf{M^{T}}$
- Exchange rows and colums

$$
\left[\begin{array}{cc} a & b \\ c & d \end{array}\right]^T = \left[\begin{array}{cc} a & c \\ b & d \end{array}\right]
$$

#### **06-35:Transpose**

- The transpose of a row vector is a column vector
- For any matrix  $M$ ,  $(M^T)^T = M$
- For a diagonal matrix  $D, D^T = ?$

#### **06-36:Matrix Multiplication**

- Multiplying a Matrix by a scalar
	- Multiply each element in the Matrix by the scalar
	- Just like multiplying a vector by a scalar

$$
k\mathbf{M} = k \begin{bmatrix} m_{11} & m_{12} \\ m_{21} & m_{22} \end{bmatrix} = \begin{bmatrix} km_{11} & km_{12} \\ km_{21} & km_{22} \end{bmatrix}
$$

# 06-37: Matrix Multiplication

$$
\begin{bmatrix}\n a_{11} & a_{12} \\
 a_{21} & a_{22}\n\end{bmatrix}\n\begin{bmatrix}\n b_{11} & b_{12} \\
 b_{21} & b_{22}\n\end{bmatrix}\n=\n\begin{bmatrix}\n c_{11} & c_{12} \\
 c_{21} & c_{22}\n\end{bmatrix}
$$

# 06-38: Matrix Multiplication

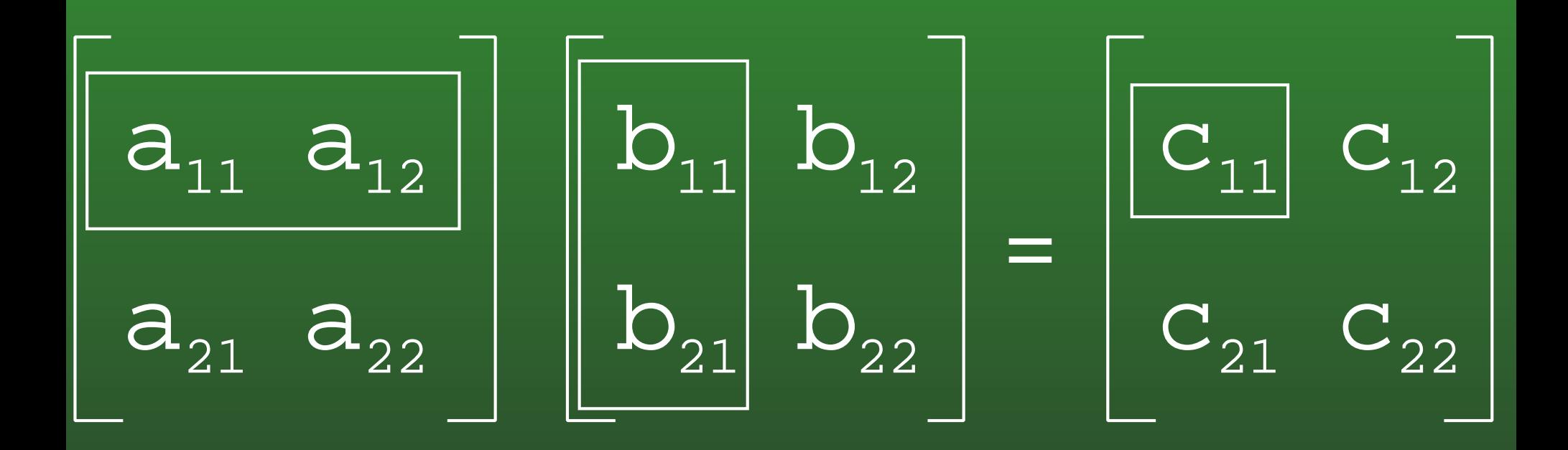

 $C_{11} = a_{11}b_{11} + a_{12}b_{21}$ 

# 06-39: Matrix Multiplication

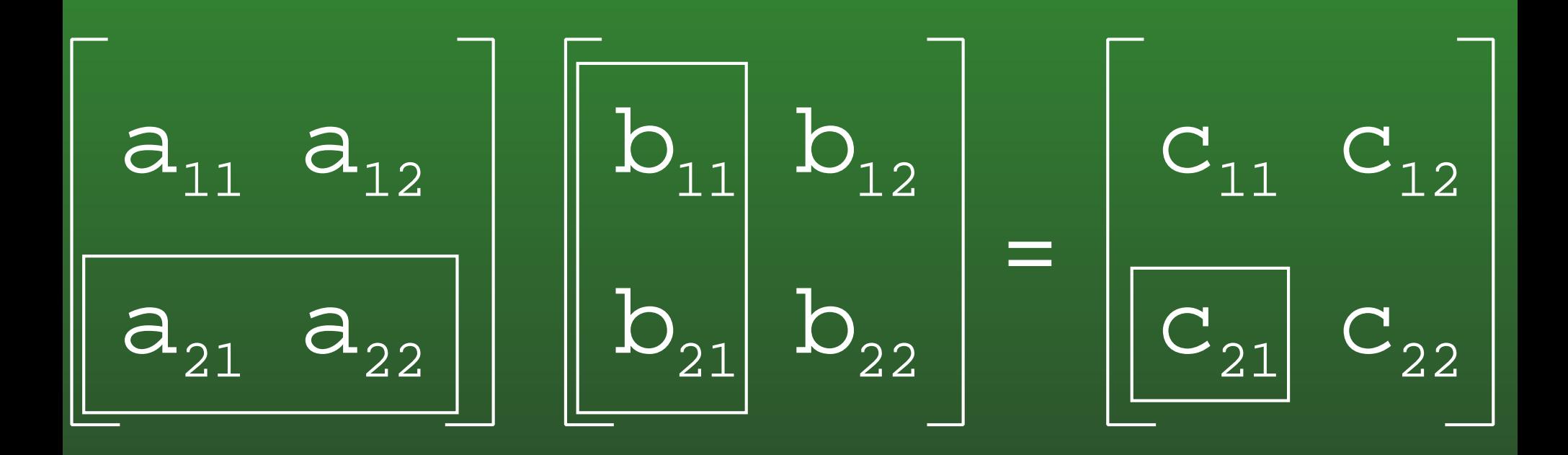

 $C_{21} = a_{21}b_{11} + a_{22}b_{21}$ 

# 06-40: Matrix Multiplication

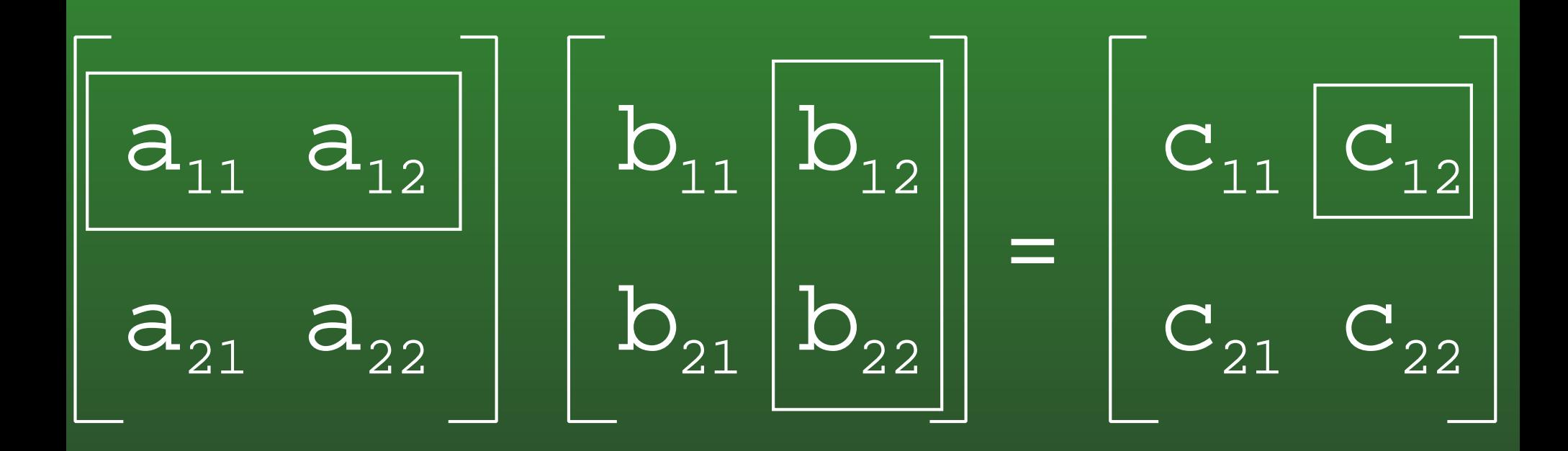

 $C_{12} = a_{11}b_{12} + a_{12}b_{22}$ 

# 06-41: Matrix Multiplication

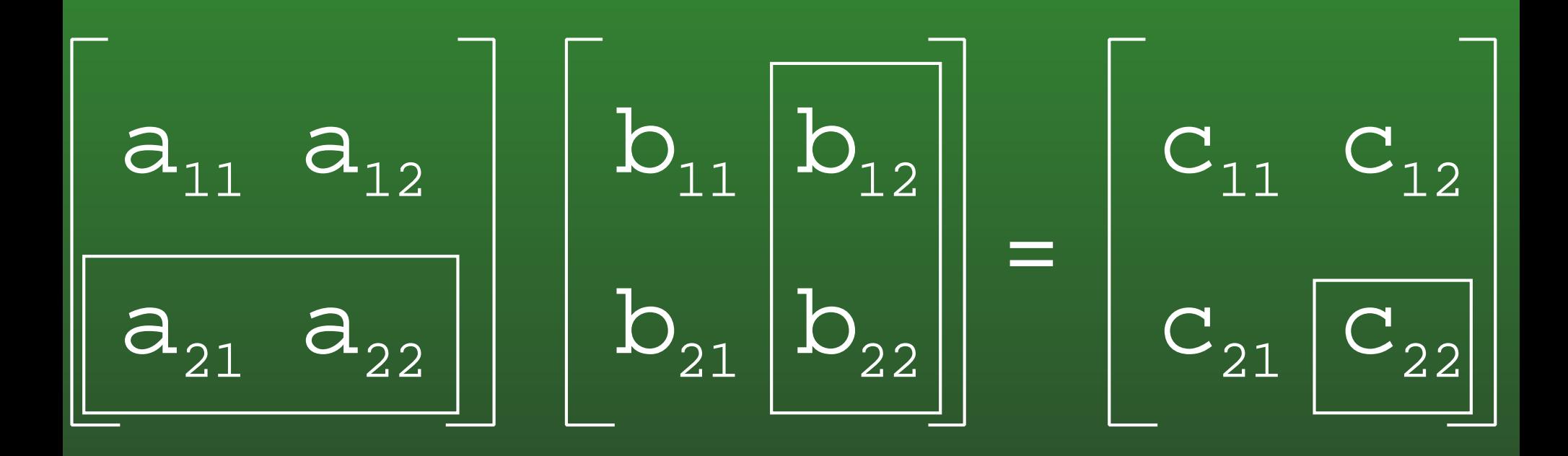

 $C_{22} = a_{21}b_{12} + a_{22}b_{22}$ 

#### **06-42:Matrix Multiplication**

- **Vectors are special cases of matrices**
- Multiplying <sup>a</sup> vector and <sup>a</sup> matrix is just like $\bullet$ multiplying two matrices

$$
\begin{bmatrix} x & y \end{bmatrix} \begin{bmatrix} m_{11} & m_{12} \\ m_{21} & m_{22} \end{bmatrix} =
$$
\n
$$
\begin{bmatrix} xm_{11} + ym_{21} & xm_{12} + ym_{22} \end{bmatrix}
$$

#### **06-43:Matrix Multiplication**

- Vectors are special cases of matrices
- Multiplying <sup>a</sup> vector and <sup>a</sup> matrix is just like $\bullet$ multiplying two matrices

$$
\begin{bmatrix} m_{11} & m_{12} \\ m_{21} & m_{22} \end{bmatrix} \begin{bmatrix} x \\ y \end{bmatrix} = \begin{bmatrix} xm_{11} + ym_{12} \\ xm_{21} + ym_{22} \end{bmatrix}
$$

#### **06-44:Matrix Multiplication**

• Note that the following multiplications are not legal:

$$
\left[\begin{array}{c}x\\y\end{array}\right]\left[\begin{array}{cc}m_{11}&m_{12}\\m_{21}&m_{22}\end{array}\right]
$$

$$
\left[\begin{array}{cc}m_{11}&m_{12}\\m_{21}&m_{22}\end{array}\right]\left[\begin{array}{cc}x&y\end{array}\right]
$$

#### **06-45:Matrix Multiplication**

- Matrix Multiplicaton is not commutative:  $AB \neq BA$ (at least not for all  $A$  and  $B$  – is it true for at least<br>one  $A$  and  $D$ 2) one  $A$  and  $B$ ?)
- Matrix Multiplication is associative:  $(AB)C$  $C = A(BC)$
- Transposing product is the same as the product of the transpose, in reverse order:  $(AB)^T = B^T A^T$

$$
\begin{bmatrix} m_{11} & m_{12} \\ m_{21} & m_{22} \end{bmatrix} \begin{bmatrix} x \\ y \end{bmatrix} \neq \begin{bmatrix} x & y \end{bmatrix} \begin{bmatrix} m_{11} & m_{12} \\ m_{21} & m_{22} \end{bmatrix}
$$

#### **06-46:Matrix Multiplication**

### Identity Matrix  $I$ :

- $AI$  $\mu =$  $A$  (for appropriate  $I$ )
- $IA$  $A=A$  (for appropriate *I*)

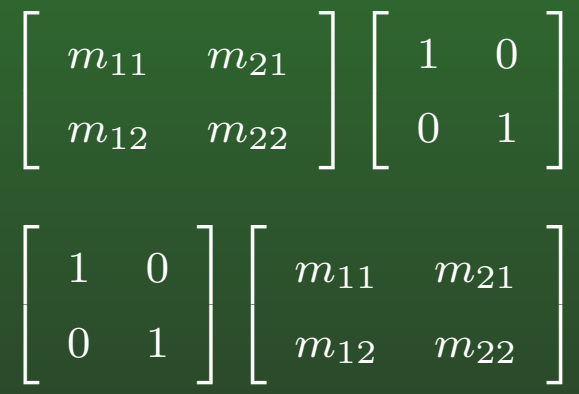

#### **06-47:Matrix Multiplication**

### Identity Matrix  $I$ :

- $AI$  $\mu =$  $A$  (for appropriate  $I$ )
- $IA$  $A=A$  (for appropriate *I*)

$$
\left[\begin{array}{cc} x & y \end{array}\right] \left[\begin{array}{cc} 1 & 0 \\ 0 & 1 \end{array}\right] = \left[\begin{array}{cc} x & y \end{array}\right]
$$

#### **06-48:Matrix Multiplication**

### Identity Matrix  $I$ :

- $AI$  $\mu =$  $A$  (for appropriate  $I$ )
- $IA$  $A=A$  (for appropriate *I*)

$$
\left[\begin{array}{cc} 1 & 0 \\ 0 & 1 \end{array}\right] \left[\begin{array}{c} x \\ y \end{array}\right] = \left[\begin{array}{c} x \\ y \end{array}\right]
$$

#### **06-49:Row vs. Column Vectors**

- A vector can be reresented as a row vector or a column vector
- This makes a difference when using matrices
	- Row:  $\mathbf{v}\mathbf{A}$ , Column  $\mathbf{A}\mathbf{v}$
- It gets even more fun when using matrices to do several transformations of <sup>a</sup> vector:
	- Row v $\rm ABC$ , Column  $\rm CBAv$  (note that to get<br>the same transformation way need to take the the same transformation, you need to take thetranspose of  $A$ ,  $B$ , and  $C$  when swapping<br>between row and solumn vectors between row and column vectors

#### **06-50:Row vs. Column Vectors**

$$
\begin{bmatrix}\nx & y\n\end{bmatrix}\n\begin{bmatrix}\na & b \\
c & d\n\end{bmatrix}\n\begin{bmatrix}\ne & f \\
g & h\n\end{bmatrix} =
$$
\n
$$
\begin{bmatrix}\nxa + yc & xb + yd\n\end{bmatrix}\n\begin{bmatrix}\ne & f \\
g & h\n\end{bmatrix} =
$$
\n
$$
\begin{bmatrix}\n(xa + yc)e + (xb + yd)g & (xa + yc)f + (xb + yd)h\n\end{bmatrix}
$$
\n
$$
\begin{bmatrix}\ne & g \\
f & h\n\end{bmatrix}\n\begin{bmatrix}\na & c \\
b & d\n\end{bmatrix}\n\begin{bmatrix}\nx \\
y\n\end{bmatrix} =
$$
\n
$$
\begin{bmatrix}\ne & f \\
g & h\n\end{bmatrix}\n\begin{bmatrix}\nax + cy \\
bx + dy\n\end{bmatrix} =
$$
\n
$$
\begin{bmatrix}\ne(ax + cy) + g(ax + cy) \\
f(ax + cy) + h(ax + yd)\n\end{bmatrix}
$$